## **Part I: PPE Planning – Getting Started using PeopleSoft**

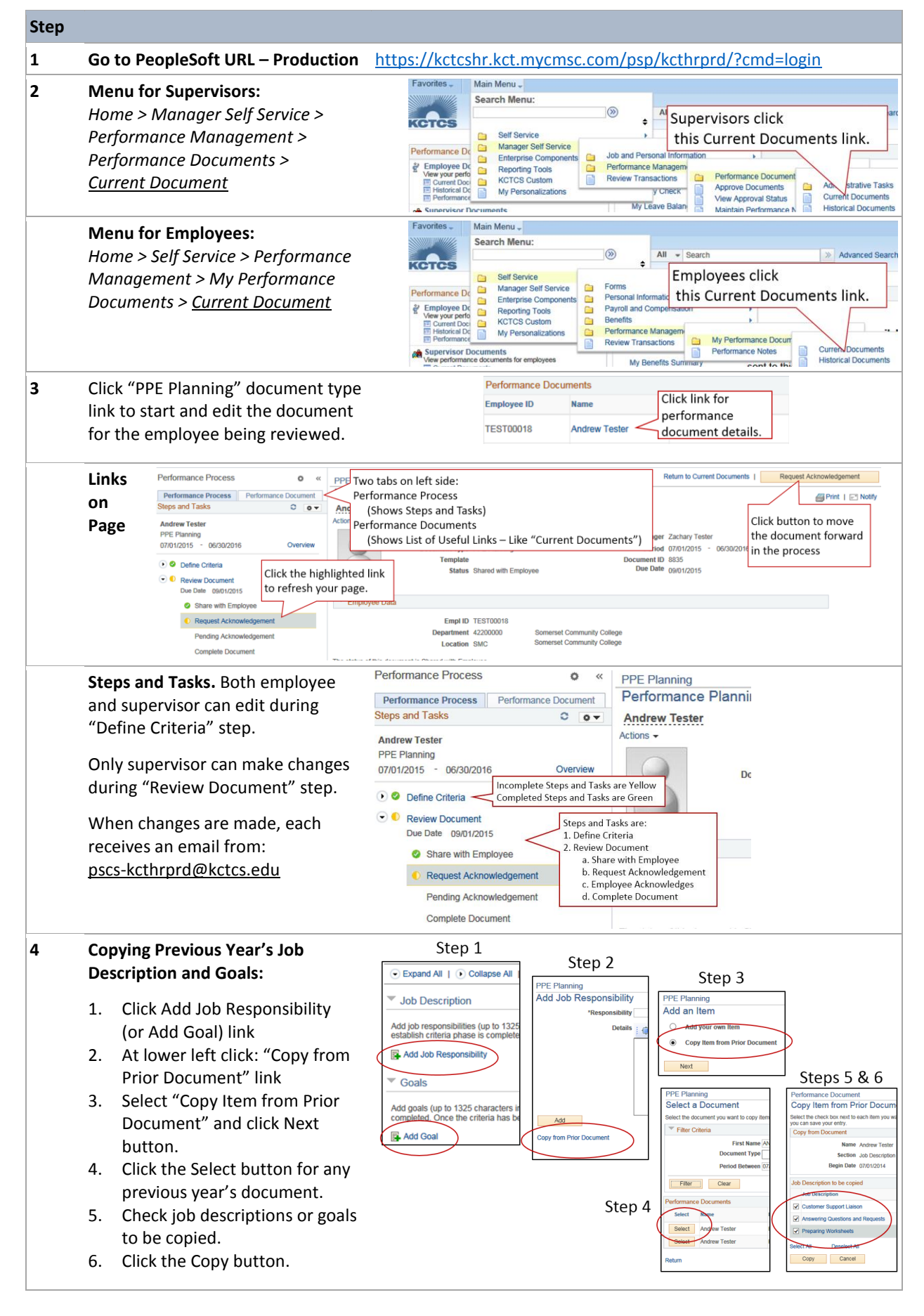

## **Part I: PPE Planning – Getting Started using PeopleSoft (cont.)**

ä

 $\overline{1}$ 

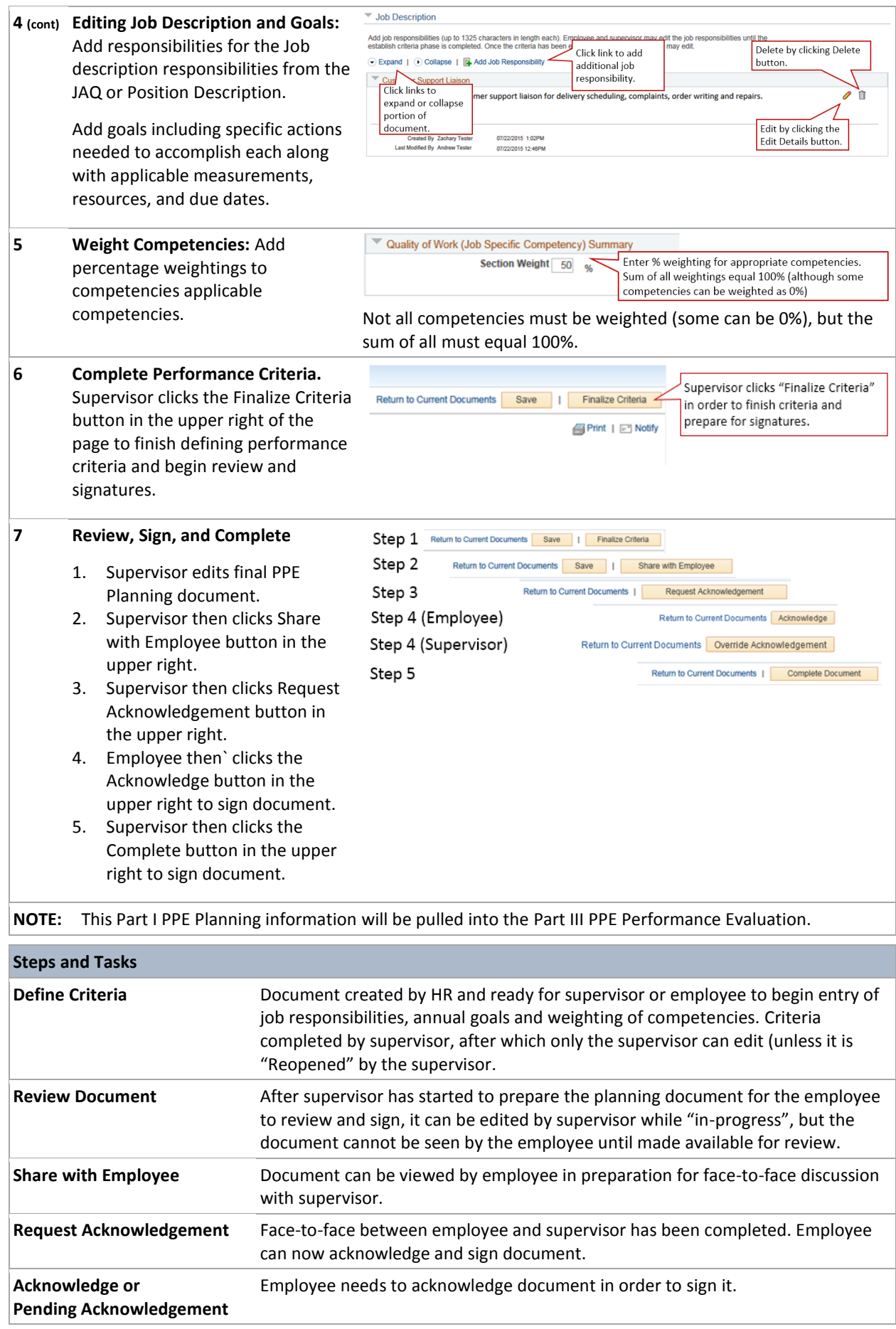

## **Part I: PPE Planning – Getting Started using PeopleSoft (cont.)**

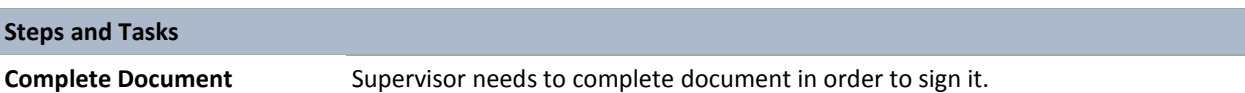